# **APA:** *In-text Citations*

*Note: This document should only be used as a reference and should not replace assignment guidelines.* 

*Page numbers below refer to the APA Manual 6th edition.*

### **Title Page (pp. 23, 41)**

The entire manuscript, including the title page, should be double-spaced, use 12-point Times New Roman font, and have 1-inch margins.

Running head: The running head is an abbreviated title of 50 characters or less that appears in the top left header of every page. The words "Running head:" appear only on the title page.

## **In-text Citations (pp. 174-179)**

APA includes the authors' last names and the year of publication each time a source is mentioned in the text; in cases of direct quotation, also include the page number.

This chart shows how to format in-text citations based on the number and type of author. See next page for examples.

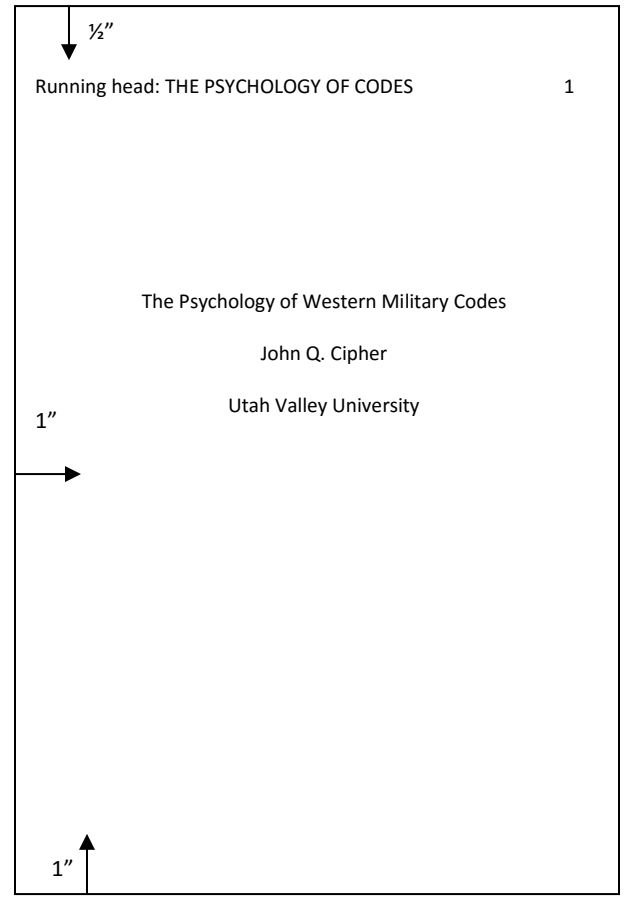

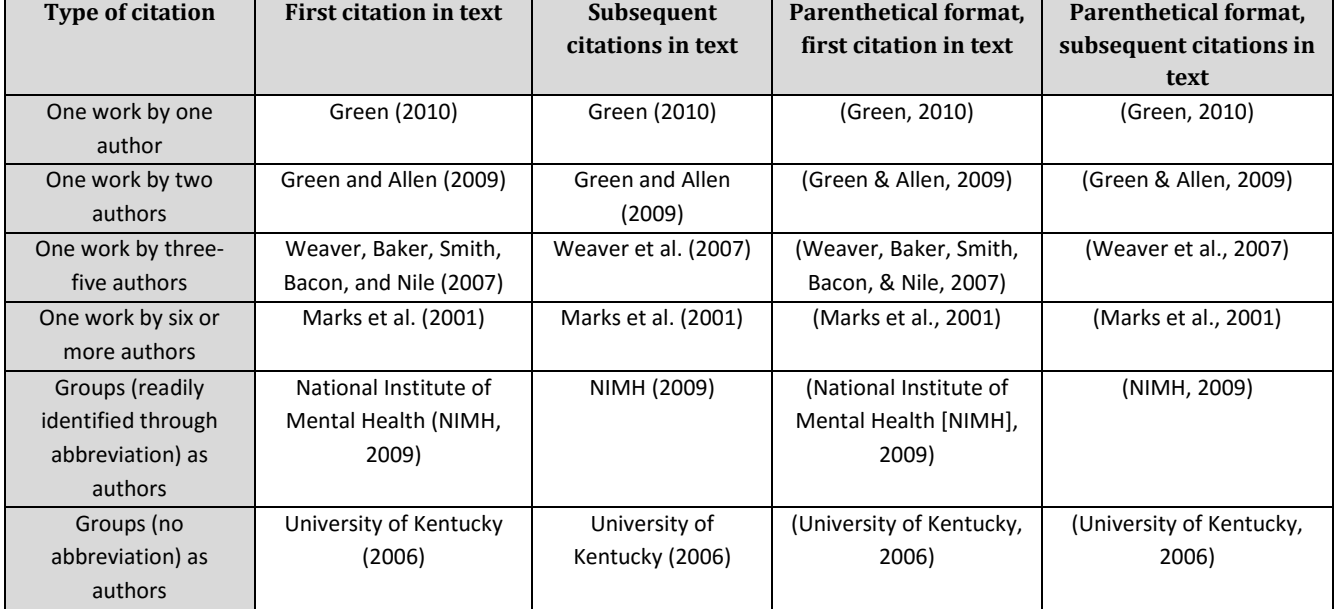

Library 208 • 801-863-8936 • www.uvu.edu/writingcenter

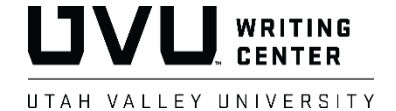

# **APA:** *In-text Citations*

*Note: This document should only be used as a reference and should not replace assignment guidelines.* 

#### **In-text Citations (pp. 174-179)**

Refer to the chart on the previous page for how to format in-text citations.

- Work by one author, first citation: *(See A)*
- Work by two authors, parenthetical, first citation: *(See F)*
- Work by four authors, parenthetical, subsequent citation: *(See C)*

If neither year nor page number is included, use the author's name, n.d., n.p. (Powers, n.d., n.p.).

#### **Block Quotations (p. 92)**

Quotations that are 40 words or longer need to be set apart in a block. Block quotes should be double spaced and indented ½-inch from the left margin. Quotation marks are not used to enclose block quotations, and the final punctuation is placed before the in-text citation. Use double quotation marks for quotes inside a block quote. *(See B)*

THE PSYCHOLOGY OF CODES 6

Since the information unveiled was so critical, the cryptanalysts literally saved the day.

#### **Victorian England**

 Some historians believe that Western dominance in military codes evolved out of courtship patterns in Victorian England, where strict parents made it hard for lovers to communicate with each other. According to Wilson (1987), "Lovers would have to invent their own ciphers, which they used to publish notes in newspapers" (p. 9).

#### **Charles Babbage's Contribution** E

 Charles Babbage loved to read the paper and to try to solve the codes. Once, he saw a message from a student inviting his girlfriend to elope. Babbage wrote in their code and advised them not to act so rashly. The girl soon wrote and asked her boyfriend not to write again because their code had been discovered (as cited in Frank &  $+$  Frank, 2001).

F

D

Considering Babbage's contribution to the development of the

THE PSYCHOLOGY OF CODES 3 The Psychology of Western Military Codes Throughout world history, military codes have been used by nearly all civilizations. Several historians concur that the allies' ability to decipher the enemy's code gave them the upper hand in WWII, eventually resulting in their victory. American historian Powers (2001) wrote the following: The American ability to read Japanese cables, codenamed "Magic," was one of the small advantages that helped the Allies win time and then the war. Another advantage was the British ability to read the German military communications enciphered with the Enigma machine, code-named "Ultra." (p. 2) If it had not been for "this secret coding, perhaps the outcome of the second World War would have been different" (Asay et al., 1978, p. 345). A C B

### **Headings (p. 62)**

Headings help you organize the text for readers. The levels of headings are all the same font size, arranged as follows:

Level 1: **Centered, Boldface, Uppercase and Lowercase Heading** *(See D)* Level 2: **Flush Left, Boldface, Uppercase and Lowercase Heading** *(See E)* Level 3: **Indented, boldface, lowercase paragraph heading ending with a period.** \*This sample uses 2 levels.

#### **Citing Secondary Sources (p. 178)**

To cite information that your source has taken from another source, put the original author of the information in the text and write "as cited in" in your in-text citation, followed by the author, date, and page number (if it is a direct quotation) of the work where the material was found. *(See F)*

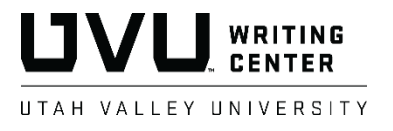

Library 208 • 801-863-8936 • www.uvu.edu/writingcenter